Contents lists available at [SciVerse ScienceDirect](http://www.elsevier.com/locate/csda)

Computational Statistics and Data Analysis

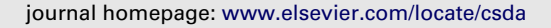

# Inference on a stochastic two-compartment model in tumor growth

Giuseppina Al[b](#page-0-2)anoª,\*, Virginia Giorno <sup>b</sup>, Patri[c](#page-0-3)ia Román-Román<sup>c</sup>, Francisco Torres-Ruiz<sup>c</sup>

<span id="page-0-0"></span><sup>a</sup> *Dip. di Scienze Economiche e Statistiche, Università di Salerno, Italy*

<span id="page-0-2"></span>b *Facoltà di Scienze Matematiche Fisiche e Naturali, Università di Salerno, Italy*

<span id="page-0-3"></span><sup>c</sup> *Dep. de Estadística e Investigación Operativa, Universidad de Granada, Spain*

### a r t i c l e i n f o

*Article history:* Received 31 March 2011 Received in revised form 15 October 2011 Accepted 16 October 2011 Available online 20 October 2011

*Keywords:* Gompertz diffusion processes Proliferative and quiescent cells ML estimation Regression

## **1. Introduction**

## A B S T R A C T

A continuous-time model that incorporates several key elements in tumor dynamics is analyzed. More precisely, the form of proliferating and quiescent cell lines comes out from their relations with the whole tumor mass, giving rise to a two-dimensional diffusion process, generally time non-homogeneous. This model is able to include the effects of the mutual interactions between the two subpopulations. Estimation of the rates of the two subpopulations based on some characteristics of the involved diffusion processes is discussed when longitudinal data are available. To this aim, two procedures are presented. Some simulation results are developed in order to show the validity of these procedures as well as to compare them. An application to real data is finally presented.

© 2011 Elsevier B.V. All rights reserved.

Tumor growth has received in the past three decades an increasing interest in medical and more generally in scientific fields. From a mathematical point of view, arrangements of growth models able to describe more and more fine aspects of tumor growth have occurred. Between the proposed models, very popular are these ones based on ordinary differential equations [\(de](#page-12-0) [Pillis](#page-12-0) [et al.,](#page-12-0) [2009;](#page-12-0) [Parfitt](#page-13-0) [and](#page-13-0) [Fyhrie,](#page-13-0) [1997;](#page-13-0) [Sachs](#page-13-1) [et al.,](#page-13-1) [2001\)](#page-13-1). Moreover, the model that seems better to fit experimental data is the Gompertz model, since it is able to include an incoming lack of nutrients for cancer cells [\(Castorina](#page-12-1) [and](#page-12-1) [Zappalà,](#page-12-1) [2006;](#page-12-1) [de](#page-12-2) [Vladar](#page-12-2) [et al.,](#page-12-2) [2003;](#page-12-2) [de](#page-12-3) [Vladar](#page-12-3) [and](#page-12-3) [Gonzalez,](#page-12-3) [2004\)](#page-12-3). Further, the response of tumor to an antiangiogenetic treatment is still a challenging issue, so the introduction of more and more realistic terms representing the effect of a therapy in tumor growth is a fundamental problem in such fields. Really, it is reasonable to suppose that a therapy is able to modify the growth rates of the tumor population. On the other hand, it is known that tumor presents different behaviors, so it appears natural to suppose that an antiangiogenetic treatment acts in different ways on the subpopulations. More precisely, in the prevascular phase in the absence of tumor host interactions, the tumor mass shows three layers: necrotic core (laying in the center of tumor), quiescent (non-proliferating) cells and proliferating cells [\(Cameron](#page-12-4) [et al.,](#page-12-4) [1997,](#page-12-4) [2001;](#page-12-4) [Feizabadi](#page-12-5) [et al.,](#page-12-5) [2008;](#page-12-5) [Freyer](#page-12-6) [and](#page-12-6) [Sutherland,](#page-12-6) [1986;](#page-12-6) [Kozusko](#page-12-7) [and](#page-12-7) [Bajzer,](#page-12-7) [2003;](#page-12-7) [Kozusko](#page-12-8) [and](#page-12-8) [Bourdeau,](#page-12-8) [2007\)](#page-12-8). Quiescent population is characterized by a null-growth rate, but interactions with proliferative cells are possible, i.e. transition rates between the two populations are possible.

In [Albano](#page-12-9) [and](#page-12-9) [Giorno](#page-12-9) [\(2006\)](#page-12-9), the authors introduced a stochastic model based on the Gompertz deterministic growth to describe the dynamics of a tumor population obtaining a diffusion process characterized by lognormal transition density. In the second instance, the drift of the process was modified introducing an exogenous term representing the effect of an antiangiogenetic therapy. More precisely, they assumed that the therapy is able to modify the growth rate of the tumor.

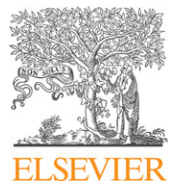

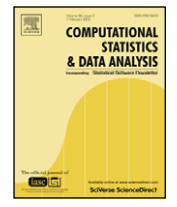

<span id="page-0-1"></span><sup>∗</sup> Corresponding author. Tel.: +39 89 962645; fax: +39 89 962049. *E-mail addresses:* [pialbano@unisa.it](mailto:pialbano@unisa.it) (G. Albano), [giorno@unisa.it](mailto:giorno@unisa.it) (V. Giorno), [proman@ugr.es](mailto:proman@ugr.es) (P. Román-Román), [fdeasis@ugr.es](mailto:fdeasis@ugr.es) (F. Torres-Ruiz).

<sup>0167-9473/\$ –</sup> see front matter © 2011 Elsevier B.V. All rights reserved. [doi:10.1016/j.csda.2011.10.016](http://dx.doi.org/10.1016/j.csda.2011.10.016)

Afterward, in [Albano](#page-12-10) [and](#page-12-10) [Giorno](#page-12-10) [\(2008\)](#page-12-10) dynamics of the proliferative and quiescent subpopulations was studied by means of two diffusions. This approach permitted to include in the model the effect of two classical therapy protocols: specific-cycle acting only on the proliferative cells and non-specific-cycle drugs able to destroy both the proliferative and the quiescent populations.

In this paper, we focus on the inference of the parameters of the model. A first step in this sense was made in [Albano](#page-12-11) [et al.](#page-12-11) [\(2011\)](#page-12-11) where a methodology to fit the effect of a therapy on the whole population was proposed. More precisely, we propose two methodologies to estimate the rates of the proliferative and quiescent populations.

In Section [2](#page-1-0) the deterministic models for the involved tumor populations are briefly introduced. In particular we derive some useful relations between the two subpopulations, proliferative and quiescent. Moreover an explicit expression is derived for the net-transition rate function. In Section [3](#page-3-0) a stochastic generalization of the model is presented, discussing the main characteristics of the diffusion processes representing the tumor populations. In Section [4](#page-5-0) estimation of the rates of the two subpopulations is discussed when longitudinal data are available. To this end, two estimation methods are considered: the first one consisting in maximum likelihood method and the second one based on linear regression. Finally, in Section [5,](#page-7-0) some simulation results and an application to real data are presented in order to show and compare the validity of the procedures presented.

## <span id="page-1-0"></span>**2. The deterministic model**

Let us denote by  $t_0$  the initial time, i.e. the time of diagnosis of the disease, and let  $y(t)$  be the tumor size at time  $t$  ( $t \geq t_0 \geq 0$ ). Generally,  $y(t_0) = 1$ ; anyway, we can consider the tumor size normalized with respect the initial one, i.e.  $x(t) = y(t)/y(t_0)$ . Let us assume that dynamics of the population  $x(t)$  is described by the following deterministic Gompertz-type equation:

<span id="page-1-1"></span>
$$
\dot{x}(t) = [\alpha - \beta \log x(t)]x(t), \qquad x(t_0) = 1 \quad (t \ge t_0),
$$
\n(1)

where  $\alpha$  and  $\beta$  are positive constants representing the birth rate and the death rate of the tumor population, respectively; their measurement units are [*time*] −1 . The solution of [\(1\)](#page-1-1) is

<span id="page-1-2"></span>
$$
x(t) = \exp\left\{\frac{\alpha}{\beta} \left[1 - e^{-\beta(t - t_0)}\right]\right\} \tag{2}
$$

characterizing a Gompertz curve. For simplicity, in the following we will assume  $t_0 = 0$ .

We point out that Eq. [\(1\)](#page-1-1) describes an undiversified tumor-mass, i.e. it is assumed that tumor cells are all characterized by the same proliferation rate. A natural generalization of the model [\(2\)](#page-1-2) consists to incorporate the main biological phenomena of a cellular population. In every cellular population we recognize three separate compartments in base of their proliferating capability: (i) the compartment *A* constituted by proliferating cells, in phase G1 (GAP 1); (ii) the compartment *B* constituted by quiescent cells, in phase G0 (out cellular cycle); (iii) the compartment *C* which contains cells in necrosis or diversified. By extending a previous model by Gyllenberg and Webb (see [Gyllenberg](#page-12-12) [and](#page-12-12) [Webb](#page-12-12) [\(1989\)](#page-12-12)), [Kozusko](#page-12-8) [and](#page-12-8) [Bajzer](#page-12-8) [\(2003\)](#page-12-8) proposed a dynamic model for the populations of proliferating and quiescent cells in which the transition rates of the two populations are functions of the total tumor population. Furthermore, the form of the two subpopulations emerges from the assumption that the total population is governed by the Gompertz equation. Many authors have showed the usefulness of the Gompertz law determined by [\(1\)](#page-1-1) in this sense. For example, [Helmlinger](#page-12-13) [et al.](#page-12-13) [\(1997\)](#page-12-13) remark that this law is able to model the evolution in vitro of multicellular tumor spheroids and apply it to demonstrate that solids stress inhibits their growth. Recently, [D'Onofrio](#page-12-14) [et al.](#page-12-14) [\(2011\)](#page-12-14) have presented a new extension of Gompertz law for tumor growth compatible with the two-compartment model. For this model, denoting by  $p(t)$  and  $q(t)$  the sizes of proliferating and quiescent populations on the time *t*, we have:

<span id="page-1-3"></span>
$$
x(t) = p(t) + q(t). \tag{3}
$$

Following [Kozusko](#page-12-8) [and](#page-12-8) [Bajzer](#page-12-8) [\(2003\)](#page-12-8) and [Kozusko](#page-13-2) [and](#page-13-2) [Bourdeau](#page-13-2) [\(2007\)](#page-13-2) we assume that the proliferating and quiescent populations dynamics are described from the scheme of [Fig. 1.](#page-2-0) More precisely, the parameters  $\mu_p \geq 0$  and  $\mu_q \geq 0$  represent the death rates for the proliferating and quiescent cells, respectively and  $\eta > 0$  denotes the birth rate of the proliferating population. Further, the functions  $r_0(x) \ge 0$  and  $r_1(x) \ge 0$  are the transition rates between the two populations and they are assumed to be functions of the total number of cells. In particular,  $r_0(x)$  characterizes the transitions from proliferative subpopulation into quiescent one and  $r_1(x)$  specifies the rate from the quiescent compartment into the proliferative one. The scheme of [Fig. 1](#page-2-0) leads to the following relations:

<span id="page-1-5"></span><span id="page-1-4"></span>
$$
\dot{p}(t) = [\eta - \mu_p - r_0(x)]p(t) + r_1(x)q(t)
$$
\n(4)

and

$$
\dot{q}(t) = r_0(x)p(t) - [r_1(x) + \mu_q]q(t). \tag{5}
$$

From  $(3)$ , by using  $(4)$  and  $(5)$ , one obtains:

$$
\dot{x}(t) = \dot{p}(t) + \dot{q}(t) = \left[\eta - \mu_p\right]p(t) - \mu_q q(t)
$$

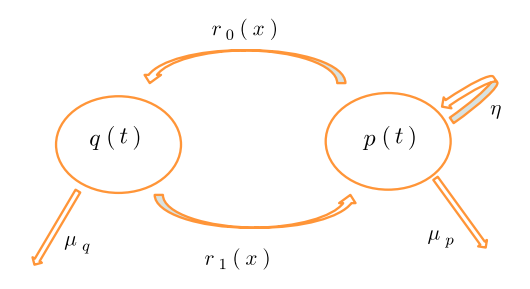

<span id="page-2-6"></span><span id="page-2-4"></span><span id="page-2-2"></span><span id="page-2-1"></span>**Fig. 1.** Two-compartment model of cell population growth.

<span id="page-2-0"></span>and from [\(3\)](#page-1-3) it follows:

$$
\dot{x}(t) = \left[\eta - \mu_p + \mu_q\right]p(t) - \mu_q x(t). \tag{6}
$$

From [\(6\),](#page-2-1) making use of definition [\(1\),](#page-1-1) one has:

$$
p(t) = \frac{x(t)}{\eta_{-\mu_p} + \mu_q} \left[ \alpha - \beta \log x(t) + \mu_q \right]
$$

that, recalling [\(2\),](#page-1-2) can be written as

$$
p(t) = \rho(t)x(t) \tag{7}
$$

where

$$
\rho(t) = \frac{\mu_q + \alpha e^{-\beta t}}{\eta - \mu_p + \mu_q} \tag{8}
$$

denotes the fraction of the tumor mass that defines the proliferating subpopulation.

Note that [\(8\)](#page-2-2) has to be a positive function. This leads to the following assumptions on the rates of the model:

$$
\eta > \mu_p - \mu_q.
$$

Further, from [\(3\)](#page-1-3) or, equivalently, from [\(5\),](#page-1-5) one has:

$$
q(t) = \left[1 - \rho(t)\right]x(t) \tag{9}
$$

that describes the size of the quiescent subpopulation in terms of the total tumor population size.

Let us observe that the transition rates  $r_0(x)$  and  $r_1(x)$  can be easily obtained as functions of the parameters  $\eta$ ,  $\mu_n$  and  $\mu_q$ as shown in [Kozusko](#page-12-8) [and](#page-12-8) [Bajzer](#page-12-8) [\(2003\)](#page-12-8).

We point out that here the total cancer population is viewed as a little net (cf. [Fig. 1\)](#page-2-0) with two nodes representing the proliferating and quiescent subpopulations. It is interesting to analyze the net transition rate function defined as follows:

<span id="page-2-3"></span>
$$
\Phi(x,t) = r_0(x)p(t) - r_1(x)q(t). \tag{10}
$$

Note that if  $\Phi(x, t)$  is positive then the net transition rate is from the proliferating compartment into the quiescent compartment; while, negative values of  $\Phi(x, t)$  mean a flow from quiescent subpopulation into proliferating subpopulation. To evaluate the net transition rate we note that from definition [\(4\),](#page-1-4) making use of [\(10\),](#page-2-3) it follows:

$$
\dot{p}(t) = [\eta - \mu_p]p(t) - \Phi(x, t),
$$

so, from [\(10\),](#page-2-3) recalling [\(7\),](#page-2-4) after some simple calculations one can obtain:

<span id="page-2-5"></span>
$$
\Phi(x,t) = \left[\eta - \mu_p\right]p(t) - \dot{p}(t)
$$
\n
$$
= \frac{x(t)}{\eta - \mu_p + \mu_q} \left\{ \left(\mu_q + \alpha e^{-\beta t}\right) \left(\eta - \mu_p - \alpha e^{-\beta t}\right) + \alpha \beta e^{-\beta t} \right\}.
$$
\n(11)

Eq. [\(11\)](#page-2-5) indicates that the net transition rate is linear with respect to the whole population size.

# <span id="page-3-0"></span>**3. Generalizing the deterministic model**

In order to overcome frequent discrepancies observed between clinical data and theoretical predictions, due to more or less intense environmental fluctuations, we introduce the stochastic process  $\{X(t), t \geq t_0 \geq 0\}$ :

<span id="page-3-1"></span>
$$
dX(t) = [\alpha X(t) - \beta X(t) \ln X(t)] dt + \sigma X(t) dW(t),
$$
\n(12)

where  $\sigma$  is a positive constant representing the width of random fluctuations and  $W(t)$  is a standard Brownian motion. The model [\(12\)](#page-3-1) is obtained from [\(1\)](#page-1-1) by introducing the stochastic term  $\sigma X(t) dW(t)$ . The process  $\{X(t), t \ge t_0 \ge 0\}$  is a diffusion defined in  $I = (0, +\infty)$ , characterized by drift and infinitesimal variance:

$$
A_1(x) = \alpha x - \beta x \log x, \qquad A_2(x) = \sigma^2 x^2,
$$

respectively. We point out that the effect of a antiangiogenetic therapy was modeled in [Albano](#page-12-9) [and](#page-12-9) [Giorno](#page-12-9) [\(2006\)](#page-12-9) via the introduction of a time-dependent function  $C(t)$  in the drift term, giving rise to the following time non-homogeneous process:

<span id="page-3-6"></span>
$$
dX^{C}(t) = \left\{ [\alpha - C(t)]X^{C}(t) - \beta X^{C}(t) \ln X^{C}(t) \right\} dt + \sigma X^{C}(t) dW(t). \tag{13}
$$

Let  $f_X(x, t | y, \tau)$  be the transition probability density function (pdf) of  $X(t)$ :

$$
f_X(x, t|y, \tau) = \frac{\partial}{\partial x} Pr[X(t) < x|X(\tau) = y] \quad (x, y \in I, t > \tau > t_0).
$$

It is solution of the Kolmogorov equation

<span id="page-3-2"></span>
$$
\frac{\partial f_X(x,t|y,\tau)}{\partial \tau} + [\alpha y - \beta y \ln y] \frac{\partial f_X(x,t|y,\tau)}{\partial y} + \frac{\sigma^2}{2} y^2 \frac{\partial^2 f_X(x,t|y,\tau)}{\partial y^2} = 0, \tag{14}
$$

satisfying the initial delta condition:

<span id="page-3-3"></span> $\lim_{\tau \to t} f_X(x, t | y, \tau) = \delta(x - y).$ 

In order to find the solution of the Eq. [\(14\)](#page-3-2) we consider the transformation:

$$
\tilde{x} = e^{\beta t} \left[ \log x + \frac{1/\beta}{\sigma^2/2 - \alpha} \right], \qquad \tilde{y} = e^{\beta \tau} \left[ \log y + \frac{1/\beta}{\sigma^2/2 - \alpha} \right],
$$
\n
$$
\tilde{t} = \frac{e^{2\beta t}}{2\beta}, \qquad \tilde{\tau} = \frac{e^{2\beta \tau}}{2\beta}.
$$
\n(15)

It reduces the diffusion equation [\(14\)](#page-3-2) to the analogous one of the Wiener process  $\tilde{X}(t)$  with drift and infinitesimal variance

 $B_1 = 0$ , 2 ,

respectively. Denoting by  $\tilde{f}$  the transition pdf of  $\tilde{X}(t)$ , we have

<span id="page-3-4"></span>
$$
\tilde{f}(\tilde{x},\tilde{t}|\tilde{y},\tilde{\tau}) = x e^{-\beta t} f_X(x,t|y,\tau).
$$
\n(16)

Since  $\tilde f$  is Gaussian with mean  $\tilde y$  and variance  $\sigma^2$   $(\tilde t-\tilde\tau)$ , making use of [\(15\)](#page-3-3) and of [\(16\),](#page-3-4) one has:

<span id="page-3-7"></span>
$$
f_X(x,t|y,\tau) = \frac{1}{x\sqrt{2\pi\sigma^2(t|\tau)}} \exp\left\{-\frac{[\log x - M(t|\log y,\tau)]^2}{2\sigma^2(t|\tau)}\right\},\tag{17}
$$

that is,  $[X(t)|X(\tau) = y]$  has a lognormal distribution  $\Lambda[M(t | \log y, \tau); \sigma^2(t | \tau)]$ , with

$$
M(t|y,\tau) = e^{-\beta(t-\tau)}y + \left(\alpha - \frac{\sigma^2}{2}\right)\frac{1 - e^{-\beta(t-\tau)}}{\beta}
$$

and

$$
\sigma^2(t|\tau) = \frac{\sigma^2}{2\beta} \left[1 - e^{-2\beta(t-\tau)}\right].
$$

Furthermore, the *n*-th moment ( $n = 1, 2, ...$ ) of the process  $X(t)$  is:

<span id="page-3-5"></span>
$$
\mathbb{E}[X^{n}(t)|y,\tau] = \exp\left\{n\left[M(t|\log y,\tau) + \frac{n}{2}\sigma^{2}(t|\tau)\right]\right\}.
$$
\n(18)

From [\(18\)](#page-3-5) it is immediate to obtain the conditional mean and the conditional variance of the process *X*(*t*):

$$
\mathbb{E}[X(t)|y,\tau] = \exp\left\{ \left[ M(t|\log y,\tau) + \frac{1}{2}\sigma^2(t|\tau) \right] \right\}
$$

and

<span id="page-4-6"></span>
$$
\text{Var}[X(t)|y,\tau] = \exp\left\{2M(t|\log y,\tau) + \sigma^2(t|\tau)\right\} \left[\exp\{\sigma^2(t|\tau)\} - 1\right].\tag{19}
$$

By the stochastic Gompertz-type equation [\(12\)](#page-3-1) it is natural to generalize the models [\(7\)](#page-2-4) and [\(9\)](#page-2-6) of the previous section so to obtain the following stochastic relations:

<span id="page-4-0"></span>
$$
P(t) = \rho(t)X(t) \tag{20}
$$

and

<span id="page-4-1"></span>
$$
Q(t) = \left[1 - \rho(t)\right] X(t). \tag{21}
$$

We point out that in [\(20\)](#page-4-0) and [\(21\)](#page-4-1) the function  $\rho(t)$  is deterministic and specified in [\(8\).](#page-2-2) So we are assuming that a noise affects the whole tumor population *X*(*t*) and we are studying the consequences of this noise on the proliferating and quiescent cells. This assumption seems reasonable since the most common diagnostic instruments are usually able to detect the whole tumor volume *X*(*t*).

From [\(20\)](#page-4-0) and [\(21\),](#page-4-1) by Ito's formula it is easy to obtain the stochastic differential equations governing the processes *P*(*t*) and  $Q(t)$ :

<span id="page-4-2"></span>
$$
dP(t) = \left[\frac{\rho'(t)}{\rho(t)} + \alpha - \beta \log \frac{P(t)}{\rho(t)}\right] P(t) dt + \sigma P(t) dW(t)
$$
\n(22)

and

<span id="page-4-3"></span>
$$
dQ(t) = \left[ -\frac{\rho'(t)}{1 - \rho(t)} + \alpha - \beta \log \frac{Q(t)}{1 - \rho(t)} \right] Q(t) dt + \sigma Q(t) dW(t), \qquad (23)
$$

resulting that *P*(*t*) and *Q*(*t*) are diffusion processes defined in the interval (0,  $\infty$ ).

Moreover from [\(22\)](#page-4-2) and [\(23\)](#page-4-3) the infinitesimal moments of *P*(*t*) and *Q*(*t*) can be written, respectively, as follows:

<span id="page-4-5"></span><span id="page-4-4"></span>
$$
A_1^P(x,t) = [\alpha - G(t)]x - \beta x \log x, \qquad A_2^P(x) = \sigma^2 x^2
$$
\n(24)

and

$$
A_1^{\mathcal{Q}}(x,t) = [\alpha - H(t)]x - \beta x \log x, \qquad A_2^{\mathcal{Q}}(x) = \sigma^2 x^2,
$$
\n(25)

where

<span id="page-4-7"></span>
$$
G(t) = -\frac{\rho'(t)}{\rho(t)} - \beta \log \rho(t) \quad \text{and} \quad H(t) = \frac{\rho'(t)}{1 - \rho(t)} - \beta \log[1 - \rho(t)].
$$
 (26)

An interesting remark is the following: [\(24\)](#page-4-4) and [\(25\)](#page-4-5) suggest that the processes *P*(*t*) and *Q*(*t*) have the same form of the process  $X^C(t)$  in [\(13\)](#page-3-6) with  $C(t) = G(t)$  in the case of  $P(t)$  and  $C(t) = H(t)$  for  $Q(t)$ .

Finally, from [\(17\),](#page-3-7) [\(20\)](#page-4-0) and [\(21\)](#page-4-1) by making the corresponding change of variables, we obtain the transition pdfs of the processes  $P(t)$  and  $Q(t)$ :

<span id="page-4-8"></span>
$$
f^{P}(x,t|y,\tau) = \frac{1}{x\sqrt{2\pi\sigma^{2}(t|\tau)}} \exp\left\{-\frac{\left[\log x - \log \rho(t) - M\left(t|\log\frac{y}{\rho(\tau)},\tau\right)\right]^{2}}{2\sigma^{2}(t|\tau)}\right\}
$$
(27)

and

$$
f^{Q}(x, t|y, \tau) = \frac{1}{x\sqrt{2\pi\sigma^{2}(t|\tau)}} \exp\left\{-\frac{\left[\log x - \log \omega(t) - M\left(t|\log \frac{y}{\omega(\tau)}, \tau\right)\right]^{2}}{2\sigma^{2}(t|\tau)}\right\},\right\}
$$

where  $\omega(t) = 1 - \rho(t)$ .

We point out that by expressing the relations between the quiescent and proliferating subpopulations and the whole population, we can study in a separate way the process  $P(t)$  and  $Q(t)$  even if they are strictly connected. Indeed, the conditional covariance of the two subpopulations is

$$
Cov[P(t), Q(t)|y, \tau] = Cov[\rho(t)X(t), [1 - \rho(t)]X(t)|y, \tau]
$$
  
=  $\rho(t)[1 - \rho(t)]Var[X(t)|y, \tau]$ 

where Var  $[X(t) | y, \tau]$  is given in [\(19\).](#page-4-6)

### <span id="page-5-0"></span>**4. Inference**

In this section we will estimate the parameters of the processes  $P(t)$  and  $Q(t)$ . We point out that the parameters characterizing the whole population,  $\alpha$ ,  $\beta$  and  $\sigma$  can be estimate by maximum likelihood (ML) method (see [Albano](#page-12-11) [et al.,](#page-12-11) [2011\)](#page-12-11) so only the estimations of  $\mu_p$ ,  $\mu_q$  and  $\eta$  are needed. In the following we provide two alternative methods for the estimation of  $\mu_q$  and  $\eta - \mu_p$ , i.e. the growth net rate of the population  $P(t)$ : ML method for the processes  $P(t)$  and  $Q(t)$  and the second one based on the estimation of  $G(t)$  and  $H(t)$  defined in [\(26\)](#page-4-7) and on a linear relation derived by [\(8\).](#page-2-2)

#### *4.1. Maximum likelihood estimation of the parameters of P*(*t*)

In the following we will focus on the process *P*(*t*). An analogous procedure can be developed for *Q*(*t*). Let us consider a discrete sampling of  $P(t)$ , based on d sample paths, for times  $t_{ij}$ ,  $(i = 1, \ldots, d, j = 1, \ldots, n_i)$  with  $t_{i1} = t_1, i = 1, \ldots, d$  and denote these values as  $\left\{x_{ij}^p\right\}_{i=1,\dots,d; j=1,\dots,n_i}$ . For simplicity we will consider  $t_{ij}-t_{i,j-1}=h$ .

From [\(27\),](#page-4-8) denoting  $n = \sum_{i=1}^{d} n_i$  and  $\mathbf{x}^P$  the vector containing the  $x_{ij}^P$  values, and considering a lognormal initial distribution  $P(t_1) \sim A_1(\mu_1, \sigma_1^2)$ , the log-likelihood function is

$$
\log L_{\mathbf{x}^p}(\mu_1, \sigma_1^2, \eta, \mu_p, \mu_q) = -\frac{n}{2}\log(2\pi) - \frac{d}{2}\log\sigma_1^2 - \frac{n-d}{2}\log\sigma^2(h|0) - \sum_{i=1}^d \log x_{i1}^p - \sum_{i=1}^d \sum_{j=1}^{n_i} \log x_{ij}^p
$$

$$
- \frac{1}{2\sigma_1^2} \sum_{i=1}^d \left[\log(x_{i1}^p - \mu_1)\right]^2 - \frac{1}{2\sigma^2(h|0)} \sum_{i=1}^d \sum_{j=1}^{n_i} \left[(\log x_{ij}^p - M(h|\log x_{i,j-1}^p, 0)) - \log B_{ij}^{(2)} + e^{-\beta h} \log B_{ij}^{(1)} + (1 - e^{-\beta h}) \log(\eta - \mu_p + \mu_q)\right]^2,
$$

where

$$
B_{ij}^{(1)} = \mu_q + \alpha e^{-\beta t_{i,j-1}}, \qquad B_{ij}^{(2)} = \mu_q + \alpha e^{-\beta (t_{i,j-1} + h)}.
$$

The parameters to estimate are  $\mu_1, \sigma_1$ , related to the initial distribution, and  $\mu_p, \mu_q$  and  $\eta$  connected to the two-compartment model. We consider  $\alpha$ ,  $\beta$  and  $\sigma^2$  as fixed values; this means that the inference on *P*(*t*) is provided after the estimation of *X*(*t*). The ML estimations of  $\mu_1$  and  $\sigma_1^2$  are

$$
\widehat{\mu}_1 = \frac{1}{d} \sum_{i=1}^d \log x_{i1}^p, \qquad \widehat{\sigma}_1^2 = \frac{1}{d} \sum_{i=1}^d (\log x_{i1}^p - \widehat{\mu}_1)^2.
$$

Moreover, the likelihood equations for  $\eta$  and  $\mu_p$  are equal, so it is possible to estimate  $\mu_q$  and  $\eta-\mu_p$ . Concretely the following system of equations can be obtained:

<span id="page-5-1"></span>
$$
\sum_{i=1}^{d} \sum_{j=2}^{n_i} \left[ \log x_{ij}^p - \log B_{ij}^{(2)} - M(h|\log x_{i,j-1}^p, 0) + e^{-\beta h} \log B_{ij}^{(1)} + (1 - e^{-\beta h}) \log(\eta - \mu_p + \mu_q) \right] = 0 \tag{28}
$$

and

<span id="page-5-2"></span>
$$
\sum_{i=1}^{d} \sum_{j=2}^{n_i} \left[ \log x_{ij}^p - \log B_{ij}^{(2)} - M(h|\log x_{i,j-1}^p, 0) + e^{-\beta h} \log B_{ij}^{(1)} + (1 - e^{-\beta h}) \log(\eta - \mu_p + \mu_q) \right] \n\tag{29}
$$

with  $C_{ij} = \frac{1}{n^{(i)}}$  $B_{ij}^{(2)}$  $-\frac{e^{-\beta h}}{2}$  $\frac{p}{B_{ij}^{(1)}}$ . We denote by

$$
X_1^P = \sum_{i=1}^d \sum_{j=2}^{n_i} \log x_{ij}^P, \qquad X_2^P = \sum_{i=1}^d \sum_{j=2}^{n_i} \log x_{i,j-1}^P,
$$
  
\n
$$
X_{1,*}^P = \sum_{i=1}^d \sum_{j=2}^{n_i} \log x_{ij}^P C_{ij}, \qquad X_{2,*}^P = \sum_{i=1}^d \sum_{j=2}^{n_i} \log x_{i,j-1}^P C_{ij},
$$
  
\n
$$
B_k = \sum_{i=1}^d \sum_{j=2}^{n_i} \log B_{ij}^{(k)}, \qquad B_{k,*} = \sum_{i=1}^d \sum_{j=2}^{n_i} \log B_{ij}^{(k)} C_{ij} \quad (k = 1, 2),
$$
  
\n
$$
C = \sum_{i=1}^d \sum_{j=2}^{n_i} C_{ij}, \qquad Z = \left(\alpha - \frac{\sigma^2}{2}\right) \frac{1 - e^{-\beta h}}{\beta}.
$$

After some algebra, from Eqs. [\(28\)](#page-5-1) and [\(29\),](#page-5-2) we obtain

$$
X_1^P - e^{-\beta h} X_2 - (n - d)Z + (n - d)(1 - e^{-\beta h}) \log(\eta - \mu_p + \mu_q) = B_2 - e^{-\beta h} B_1
$$
\n(30)

and

$$
X_{1,*}^P - e^{-\beta h} X_{2,*} - C Z + C (1 - e^{-\beta h}) \log(\eta - \mu_p + \mu_q) = B_{2,*} - e^{-\beta h} B_{1,*}.
$$
\n(31)

From [\(30\)](#page-6-0) we have

<span id="page-6-2"></span><span id="page-6-1"></span><span id="page-6-0"></span>
$$
\log(\eta - \mu_p + \mu_q) = \frac{B_2 - e^{-\eta h} B_1 + (n - d)Z - X_1^p + e^{-\beta h} X_2^p}{(n - d) (1 - e^{-\beta h})}
$$
(32)

and substituting in [\(31\)](#page-6-1) we conclude

<span id="page-6-4"></span>
$$
(n-d)\left[B_{2,*}-X_{1,*}^P+e^{-\beta h}\left(X_{2,*}^P-B_{1,*}\right)\right]+C\left[X_1^P-B_2+e^{-\beta h}(B_1-X_2^P)\right]=0.\tag{33}
$$

The last equation does not have an explicit solution with respect to  $\mu_q$ , so the estimation of  $\mu_q$  can be obtained by numerical methods. Once the estimation of  $\mu_q$  is obtained,  $\eta - \mu_p$  can be estimated through [\(32\).](#page-6-2)

## *4.2. A method based on linear regression for estimating the parameters of P*(*t*)

As already point out in Section 3.1 the process  $P(t)$  has the form of the process  $X^C(t)$  defined in [\(12\)](#page-3-1) when  $C(t) \equiv G(t)$ defined in [\(13\).](#page-3-6) So the function *G*(*t*) can be estimated using the technique suggested in [Albano](#page-12-11) [et al.](#page-12-11) [\(2011\)](#page-12-11).

This technique is based on the following relation between the mean of the process in the absence of therapy, i.e. *X*(*t*), and that of the process in the presence of a therapy, i.e.  $X^C(t)$ :

$$
\frac{E\left[X^{C}(t)\right]}{E\left[X(t)\right]} = \exp\left(-e^{-\beta t} \int_{t_{0}}^{t} C(\theta) e^{\beta \theta} d\theta\right)
$$

from which

$$
C(t) = -e^{-\beta t} \frac{d}{dt} \left\{ e^{\beta t} \log \left( \frac{E\left[X^C(t)\right]}{E\left[X(t)\right]} \right) \right\}.
$$

This last expression suggests a method to find an approximation of the function *C*(*t*) based on the following procedure:

- $\bullet$  From observed data of the process  $X(t)$ , estimate the parameters  $\alpha$ ,  $\beta$  and  $\sigma^2$ , by using the maximum likelihood method. From this first step we obtain the ML estimators  $\widehat{\alpha}$ ,  $\widehat{\beta}$  and  $\widehat{\sigma}^2$ .<br>Denoting by x, and x<sup>c</sup> the mean tumor size at time t, in the q
- Denoting by  $x_i$  and  $x_i^C$  the mean tumor size at time  $t_i$  in the control group, modeling by  $X(t)$ , and in the treated group, modeling by  $X^C(t)$ , respectively, obtain the function  $m(t)$  by the interpolation of values

$$
m_i = e^{\widehat{\beta}t_i} \log \left(\frac{x_i^C}{x_i}\right).
$$

• Finally, consider the following function as an approximation of  $C(t)$ :

$$
\widehat{C}(t) = -m'(t)e^{-\widehat{\beta}t}.
$$

Then, from [\(26\),](#page-4-7) we consider the ordinary differential equation

$$
\frac{\rho'(t)}{\rho(t)} + \beta \log \rho(t) = -G(t)
$$

with the initial condition

$$
\rho(t_0) = P(t_0)/X(t_0)
$$

whose solution is

$$
\rho(t) = \exp\left(e^{-\beta (t-t_0)} \left[\log \rho(t_0) - \int_{t_0}^t G(s)e^{\beta (s-t_0)} ds\right]\right).
$$
\n(34)

Moreover from [\(8\)](#page-2-2) we obtain:

$$
\rho(t)(\eta - \mu_p + \mu_q) - \mu_q = \alpha e^{-\beta t},
$$

showing a straight line relation between the values of  $\rho(t)$  and  $\alpha\,e^{-\beta\,t}$ . So, we consider a linear regression between these two variables:

<span id="page-6-3"></span>
$$
Y = a + bX + \epsilon \tag{35}
$$

where  $a = -\mu_q$  and  $b = \eta - \mu_p + \mu_q$ , being  $\alpha e^{-\beta t_i}$   $(i = 1, \ldots, n)$  the values of the dependent variable *Y* and  $\rho(t_i)$  the corresponding values of the independent variable *X*. Obviously,  $\hat{\mu}_q = -\hat{a}$  and  $\hat{\eta} - \hat{\mu}_p = \hat{b} + \hat{a}$ .

<span id="page-7-1"></span>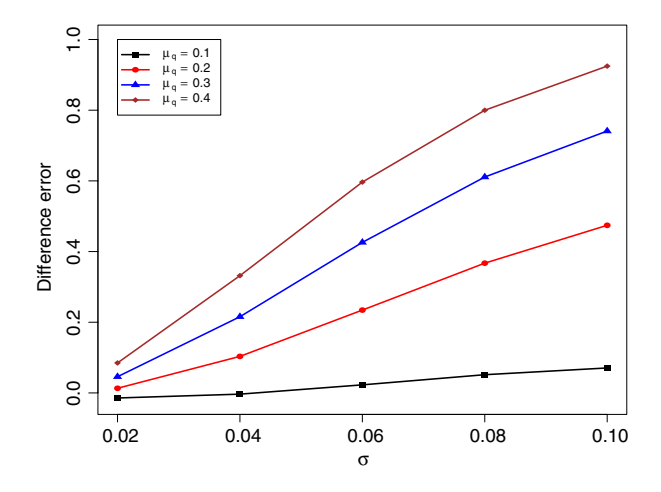

**Fig. 2.** Example 1. Difference between ML and regression errors. We choose  $\eta - \mu_p = 0.5$ .

So the suggested procedure to estimate  $\mu_q$  and  $\eta - \mu_p$  is the following:

- estimate the parameters  $\alpha$ ,  $\beta$  and  $\sigma$  of the process  $X(t)$  by using ML method;
- $\bullet$  estimate  $G(t)$  defined in [\(26\)](#page-4-7) by using the fitting procedure of [Albano](#page-12-11) [et al.](#page-12-11) [\(2011\)](#page-12-11);

.

estimate the parameters  $a = -\mu_q$  and  $b = \eta - \mu_p + \mu_q$  in the linear regression [\(35\)](#page-6-3) by ordinary least squares.

### <span id="page-7-0"></span>**5. Numerical results**

In this section we compare the two proposed methods to estimate the parameters of the process  $P(t)$ . In particular, we consider two examples: the first one consisting of a study based on the simulation of the paths of the process  $X(t)$ ; in the second one real data are considered. In both the cases the estimation of the parameters in the process  $X(t)$ , i.e.  $\alpha$ ,  $\beta$  and *σ*, is performed a priori via ML method. Then the estimation of the parameters in *P*(*t*), i.e.  $μ<sub>q</sub>$  and  $η − μ<sub>p</sub>$ , is obtained by applying the two proposed procedures. The comparison is finally made by considering the sum of the relative absolute errors of estimation for each parameter, that is

$$
E = \frac{|\widehat{\mu_q} - \mu_q|}{\mu_q} + \frac{|\widehat{\eta - \mu_p} - (\eta - \mu_p)|}{\eta - \mu_p}
$$

#### *5.1. Example 1: simulation study*

The paths of the process  $X(t)$  are simulated by fixing the values of  $\alpha$  and  $\beta$ , whereas several values for  $\sigma$  are chosen. The corresponding values in  $P(t)$  are obtained by using the relation [\(20\)](#page-4-0) and by considering a range of values for  $\eta$ ,  $\mu_p$  and  $\mu_q$ .

In particular, we choose  $\alpha = 0.3$ ,  $\beta = 0.1$  and  $\sigma = 0.02$  *j* ( $j = 1, \ldots, 5$ ), whereas the process *P*(*t*) is obtained from [\(20\)](#page-4-0) choosing in [\(8\)](#page-2-2)  $\eta = 0.8 + 0.1j$  and  $\mu_q = \mu_p = 0.1 + 0.1j$  ( $j = 0, \ldots, 3$ ). For the process *X*(*t*), 100 sample paths, with 501 values each one, are simulated taking  $t_0=0$ ,  $t_i-t_{i-1}=0.1$ ,  $i=1,\ldots,$  500, and choosing an initial lognormal distribution  $\Lambda_1(1; 0.2)$ . For each choice of the parameters  $\alpha$ ,  $\beta$  and  $\sigma$  the ML estimation is obtained. Then, by considering these values as fixed, the estimation for the parameters of *P*(*t*), that is,  $\mu_q$  and  $\eta - \mu_p$ , is realized by applying the two proposed procedures.

In [Table 1](#page-8-0) several values of  $\eta - \mu_p$  and  $\mu_q$  are considered and the estimation of the parameters carried out by the two procedures as well as the related errors are shown.

In [Table 1,](#page-8-0) the value of  $\eta - \mu_p$  is fixed. Moreover, in order to analyze the effect of the variability on the results, various values of  $\sigma$  are chosen.

The numerical results seem to show that the regression-based method works better than the ML estimation. Only for  $\mu_q = 0.1$ , and  $\sigma = 0.02$  or  $\sigma = 0.04$ , that is when the paths are characterized by a small variability, we can observe a little improvement in the ML estimation, but this trend is not general. Indeed, the regression method allows to obtain estimations closer to the real values of the parameters as we can see from the last two columns of the tables where the errors above defined are listed. Moreover, the ML errors increases as  $\mu_q$  increases, whereas the regression error exhibits a slow decrease as  $\mu_q$  increases.

In [Fig. 2](#page-7-1) the difference between the error in the ML procedure and that one in the regression-based method as a function of  $\sigma$  is plotted for different values of  $\mu_q$ . In all the curves we choose  $\eta - \mu_p = 0.5$ . A similar trend can be observed for different values of  $\eta - \mu_p$ . Moreover as  $\sigma$  increases the difference between the errors gets bigger and bigger, so it seems that the performance of the regression-based method improves when the variability in the paths of the processes *P*(*t*) and *X*(*t*) increases. Now we consider the case in which  $\sigma$  is fixed. More precisely in [Table 2](#page-10-0) we choose  $\sigma = 0.02$  (small variability) whereas in [Table 3](#page-11-0) it is  $\sigma = 0.1$  (large variability). As before, also in these cases the regression method provides

<span id="page-8-0"></span>**Table 1** Example 1. Estimated values and errors for some combinations of the parameters.

| True value   |         |             | ML estimation      |                    | Regr. estimation   |                    | Errors             |                    |
|--------------|---------|-------------|--------------------|--------------------|--------------------|--------------------|--------------------|--------------------|
| $\eta-\mu_p$ | $\mu_q$ | $\sigma$    | $\widehat{\mu_q}$  | $\eta-\mu_p$       | $\widehat{\mu_q}$  | $\eta-\mu_p$       | ML error           | Reg. error         |
| 0.4          | 0.1     | 0.02        | 0.09899            | 0.39848            | 0.09818            | 0.39606            | 0.01380            | 0.02803            |
|              |         | 0.04        | 0.09481            | 0.38839            | 0.09448            | 0.38837            | 0.08084            | 0.08417            |
|              |         | 0.06        | 0.08810            | 0.37161            | 0.08901            | 0.37714            | 0.18995            | 0.16694            |
|              |         | 0.08        | 0.07971            | 0.35074            | 0.08190            | 0.36271            | 0.32603            | 0.27417            |
|              |         | 0.1         | 0.07048            | 0.32835            | 0.07331            | 0.34550            | 0.47427            | 0.40306            |
|              | 0.2     | 0.02        | 0.19566            | 0.39355            | 0.19702            | 0.39606            | 0.03780            | 0.02469            |
|              |         | 0.04        | 0.18032            | 0.36861            | 0.19106            | 0.38837            | 0.17684            | 0.07376            |
|              |         | 0.06        | 0.15803            | 0.33204            | 0.18225            | 0.37714            | 0.37972            | 0.14587            |
|              |         | 0.08        | 0.13320            | 0.29134            | 0.17082            | 0.36271            | 0.60561            | 0.23907            |
|              |         | 0.1         | 0.10903            | 0.25204            | 0.15708            | 0.34550            | 0.82469            | 0.35083            |
|              | 0.3     | 0.02        | 0.28877            | 0.38726            | 0.29587            | 0.39606            | 0.06927            | 0.02358            |
|              |         | 0.04        | 0.25432            | 0.34677            | 0.28763            | 0.38837            | 0.28530            | 0.07029            |
|              |         | 0.06        | 0.20996            | 0.29453            | 0.27548            | 0.37714            | 0.56378            | 0.13885            |
|              |         | 0.08        | 0.16633            | 0.24336            | 0.25975            | 0.36271            | 0.83715            | 0.22737            |
|              |         | 0.1         | 0.12843            | 0.19928            | 0.24084            | 0.34550            | 1.07365            | 0.33342            |
|              | 0.4     | 0.02        | 0.37732            | 0.37963            | 0.39472            | 0.39606            | 0.10761            | 0.02302            |
|              |         | 0.04        | 0.31632            | 0.32387            | 0.38420            | 0.38837            | 0.39950            | 0.06855            |
|              |         | 0.06        | 0.24705            | 0.26072            | 0.36871            | 0.37714            | 0.73054            | 0.13533            |
|              |         | 0.08        | 0.18629            | 0.20569            | 0.34867            | 0.36271            | 1.02002            | 0.22152            |
|              |         | 0.1         | 0.13807            | 0.16249            | 0.32460            | 0.34550            | 1.24857            | 0.32472            |
| 0.5          | 0.1     | 0.02        | 0.09899            | 0.49798            | 0.09818            | 0.49491            | 0.01405            | 0.02837            |
|              |         | 0.04        | 0.09481            | 0.48503            | 0.09448            | 0.48494            | 0.08176            | 0.08521            |
|              |         | 0.06        | 0.08810            | 0.46356            | 0.08901            | 0.47037            | 0.19187            | 0.16904            |
|              |         | 0.08        | 0.07971            | 0.43683            | 0.08190            | 0.45163            | 0.32922            | 0.27768            |
|              |         | 0.1         | 0.07048            | 0.40812            | 0.07331            | 0.42926            | 0.47891            | 0.40828            |
|              | 0.2     | 0.02        | 0.19566            | 0.49175            | 0.19702            | 0.49491            | 0.03818            | 0.02503            |
|              |         | 0.04        | 0.18032            | 0.46010            | 0.19106            | 0.48494            | 0.17817            | 0.07480            |
|              |         | 0.06        | 0.15803            | 0.41372            | 0.18225            | 0.47037            | 0.38238            | 0.14798            |
|              |         | 0.08<br>0.1 | 0.13320<br>0.10903 | 0.36210<br>0.31222 | 0.17082<br>0.15708 | 0.45163<br>0.42926 | 0.60977<br>0.83035 | 0.24258<br>0.35606 |
|              | 0.3     | 0.02        | 0.28877            | 0.48384            | 0.29587            | 0.49491            | 0.06974            | 0.02391            |
|              |         | 0.04        | 0.25432            | 0.43264            | 0.28763            | 0.48494            | 0.28694            | 0.07133            |
|              |         | 0.06        | 0.20996            | 0.36660            | 0.27548            | 0.47037            | 0.56691            | 0.14095            |
|              |         | 0.08        | 0.16633            | 0.30188            | 0.25975            | 0.45163            | 0.84178            | 0.23088            |
|              |         | 0.1         | 0.12843            | 0.24610            | 0.24084            | 0.42926            | 1.07966            | 0.33865            |
|              | 0.4     | 0.02        | 0.37732            | 0.47425            | 0.39472            | 0.49491            | 0.10819            | 0.02336            |
|              |         | 0.04        | 0.31632            | 0.40390            | 0.38420            | 0.48494            | 0.40139            | 0.06959            |
|              |         | 0.06        | 0.24705            | 0.32419            | 0.36871            | 0.47037            | 0.73396            | 0.13744            |
|              |         | 0.08        | 0.18629            | 0.25469            | 0.34867            | 0.45163            | 1.02487            | 0.22503            |
|              |         | 0.1         | 0.13807            | 0.20006            | 0.32460            | 0.42926            | 1.25467            | 0.32994            |
| 0.6          | 0.1     | 0.02        | 0.09899            | 0.59748            | 0.09818            | 0.59376            | 0.01422            | 0.02859            |
|              |         | 0.04        | 0.09481            | 0.58167            | 0.09448            | 0.58151            | 0.08237            | 0.08590            |
|              |         | 0.06        | 0.08810            | 0.55550            | 0.08901            | 0.56361            | 0.19315            | 0.17045            |
|              |         | 0.08        | 0.07971            | 0.52292            | 0.08190            | 0.54056            | 0.33135            | 0.28002            |
|              |         | 0.1         | 0.07048            | 0.48789            | 0.07331            | 0.51302            | 0.48200            | 0.41176            |
|              | 0.2     | 0.02        | 0.19566            | 0.58995            | 0.19702            | 0.59376            | 0.03842            | 0.02525            |
|              |         | 0.04        | 0.18032            | 0.55159            | 0.19106            | 0.58151            | 0.17906            | 0.07549            |
|              |         | 0.06        | 0.15803            | 0.49540            | 0.18225            | 0.56361            | 0.38416            | 0.14938            |
|              |         | 0.08        | 0.13320            | 0.43286            | 0.17082            | 0.54056            | 0.61254            | 0.24492            |
|              |         | 0.1         | 0.10903            | 0.37240            | 0.15708            | 0.51302            | 0.83413            | 0.35954            |
|              | 0.3     | 0.02        | 0.28877            | 0.58041            | 0.29587            | 0.59376            | 0.07006            | 0.02413            |
|              |         | 0.04        | 0.25432            | 0.51851            | 0.28763            | 0.58151            | 0.28804            | 0.07202            |
|              |         | 0.06        | 0.20996            | 0.43867            | 0.27548            | 0.56361            | 0.56899            | 0.14236            |
|              |         | 0.08        | 0.16633            | 0.36041            | 0.25975            | 0.54056            | 0.84486            | 0.23322            |
|              |         | 0.1         | 0.12843            | 0.29292            | 0.24084            | 0.51302            | 1.08366            | 0.34213            |
|              | 0.4     | 0.02        | 0.37732            | 0.56886            | 0.39472            | 0.59376            | 0.10857            | 0.02358            |
|              |         | 0.04        | 0.31632            | 0.48392            | 0.38420            | 0.58151            | 0.40264            | 0.07029            |
|              |         | 0.06        | 0.24705            | 0.38766            | 0.36871            | 0.56361            | 0.73623            | 0.13885            |
|              |         | $0.08\,$    | 0.18629            | 0.30369            | 0.34867            | 0.54056            | 1.02811            | 0.22737            |
|              |         | 0.1         | 0.13807            | 0.23763            | 0.32460            | 0.51302            | 1.25874            | 0.33342            |

(*continued on next page*)

Table 1 (*continued*)

| True value   |         |              |                    | ML estimation      |                    | Regr. estimation   |                    | Errors             |  |
|--------------|---------|--------------|--------------------|--------------------|--------------------|--------------------|--------------------|--------------------|--|
| $\eta-\mu_p$ | $\mu_q$ | $\sigma$     | $\widehat{\mu_q}$  | $\eta - \mu_p$     | $\widehat{\mu_q}$  | $\eta-\mu_p$       | ML error           | Reg. error         |  |
| 0.7          | 0.1     | 0.02         | 0.09899            | 0.69697            | 0.09818            | 0.69260            | 0.01434            | 0.02875            |  |
|              |         | 0.04         | 0.09481            | 0.67832            | 0.09448            | 0.67808            | 0.08280            | 0.08640            |  |
|              |         | 0.06         | 0.08810            | 0.64744            | 0.08901            | 0.65684            | 0.19407            | 0.17145            |  |
|              |         | 0.08         | 0.07971            | 0.60901            | 0.08190            | 0.62948            | 0.33287            | 0.28169            |  |
|              |         | 0.1          | 0.07048            | 0.56765            | 0.07331            | 0.59679            | 0.48421            | 0.41425            |  |
|              | 0.2     | 0.02         | 0.19566            | 0.68816            | 0.19702            | 0.69260            | 0.03860            | 0.02541            |  |
|              |         | 0.04         | 0.18032            | 0.64308            | 0.19106            | 0.67808            | 0.17969            | 0.07599            |  |
|              |         | 0.06<br>0.08 | 0.15803<br>0.13320 | 0.57708            | 0.18225<br>0.17082 | 0.65684            | 0.38542<br>0.61452 | 0.15038            |  |
|              |         | 0.1          | 0.10903            | 0.50362<br>0.43258 | 0.15708            | 0.62948<br>0.59679 | 0.83682            | 0.24659<br>0.36202 |  |
|              |         | 0.02         |                    |                    |                    |                    |                    |                    |  |
|              | 0.3     | 0.04         | 0.28877<br>0.25432 | 0.67699<br>0.60439 | 0.29587<br>0.28763 | 0.69260<br>0.67808 | 0.07029<br>0.28882 | 0.02429<br>0.07252 |  |
|              |         | 0.06         | 0.20996            | 0.51074            | 0.27548            | 0.65684            | 0.57048            | 0.14336            |  |
|              |         | 0.08         | 0.16633            | 0.41894            | 0.25975            | 0.62948            | 0.84707            | 0.23489            |  |
|              |         | 0.1          | 0.12843            | 0.33974            | 0.24084            | 0.59679            | 1.08653            | 0.34462            |  |
|              | 0.4     | 0.02         | 0.37732            | 0.66348            | 0.39472            | 0.69260            | 0.10885            | 0.02374            |  |
|              |         | 0.04         | 0.31632            | 0.56395            | 0.38420            | 0.67808            | 0.40354            | 0.07078            |  |
|              |         | 0.06         | 0.24705            | 0.45114            | 0.36871            | 0.65684            | 0.73786            | 0.13985            |  |
|              |         | 0.08         | 0.18629            | 0.35269            | 0.34867            | 0.62948            | 1.03042            | 0.22904            |  |
|              |         | 0.1          | 0.13807            | 0.27520            | 0.32460            | 0.59679            | 1.26164            | 0.33591            |  |
| 0.8          | 0.1     | 0.02         | 0.09899            | 0.79647            | 0.09818            | 0.79145            | 0.01443            | 0.02887            |  |
|              |         | 0.04         | 0.09481            | 0.77496            | 0.09448            | 0.77465            | 0.08313            | 0.08677            |  |
|              |         | 0.06         | 0.08810            | 0.73939            | 0.08901            | 0.75007            | 0.19475            | 0.17220            |  |
|              |         | 0.08         | 0.07971            | 0.69510            | 0.08190            | 0.71840            | 0.33401            | 0.28295            |  |
|              |         | 0.1          | 0.07048            | 0.64742            | 0.07331            | 0.68055            | 0.48587            | 0.41612            |  |
|              | $0.2\,$ | 0.02         | 0.19566            | 0.78636            | 0.19702            | 0.79145            | 0.03873            | 0.02553            |  |
|              |         | 0.04         | 0.18032            | 0.73457            | 0.19106            | 0.77465            | 0.18016            | 0.07636            |  |
|              |         | 0.06<br>0.08 | 0.15803<br>0.13320 | 0.65875<br>0.57438 | 0.18225<br>0.17082 | 0.75007<br>0.71840 | 0.38637<br>0.61600 | 0.15114<br>0.24785 |  |
|              |         | 0.1          | 0.10903            | 0.49276            | 0.15708            | 0.68055            | 0.83885            | 0.36389            |  |
|              |         | 0.02         | 0.28877            |                    | 0.29587            |                    |                    | 0.02441            |  |
|              | 0.3     | 0.04         | 0.25432            | 0.77356<br>0.69026 | 0.28763            | 0.79145<br>0.77465 | 0.07046<br>0.28941 | 0.07289            |  |
|              |         | 0.06         | 0.20996            | 0.58281            | 0.27548            | 0.75007            | 0.57160            | 0.14411            |  |
|              |         | 0.08         | 0.16633            | 0.47747            | 0.25975            | 0.71840            | 0.84872            | 0.23615            |  |
|              |         | 0.1          | 0.12843            | 0.38656            | 0.24084            | 0.68055            | 1.08867            | 0.34648            |  |
|              | 0.4     | 0.02         | 0.37732            | 0.75810            | 0.39472            | 0.79145            | 0.10905            | 0.02386            |  |
|              |         | 0.04         | 0.31632            | 0.64397            | 0.38420            | 0.77465            | 0.40422            | 0.07116            |  |
|              |         | 0.06         | 0.24705            | 0.51461            | 0.36871            | 0.75007            | 0.73908            | 0.14060            |  |
|              |         | 0.08         | 0.18629            | 0.40168            | 0.34867            | 0.71840            | 1.03215            | 0.23030            |  |
|              |         | 0.1          | 0.13807            | 0.31277            | 0.32460            | 0.68055            | 1.26382            | 0.33778            |  |
| 0.9          | 0.1     | 0.02         | 0.09899            | 0.89597            | 0.09818            | 0.89030            | 0.01450            | 0.02896            |  |
|              |         | 0.04         | 0.09481            | 0.87160            | 0.09448            | 0.87123            | 0.08338            | 0.08706            |  |
|              |         | 0.06         | 0.08810            | 0.83133            | 0.08901            | 0.84331            | 0.19529            | 0.17279            |  |
|              |         | 0.08<br>0.1  | 0.07971<br>0.07048 | 0.78119<br>0.72719 | 0.08190<br>0.07331 | 0.80733<br>0.76431 | 0.33489<br>0.48716 | 0.28392<br>0.41757 |  |
|              |         |              |                    |                    |                    |                    |                    |                    |  |
|              | 0.2     | 0.02<br>0.04 | 0.19566<br>0.18032 | 0.88456            | 0.19702<br>0.19106 | 0.89030<br>0.87123 | 0.03884<br>0.18053 | 0.02562<br>0.07665 |  |
|              |         | 0.06         | 0.15803            | 0.82606<br>0.74043 | 0.18225            | 0.84331            | 0.38711            | 0.15172            |  |
|              |         | 0.08         | 0.13320            | 0.64514            | 0.17082            | 0.80733            | 0.61716            | 0.24882            |  |
|              |         | 0.1          | 0.10903            | 0.55294            | 0.15708            | 0.76431            | 0.84042            | 0.36534            |  |
|              | 0.3     | 0.02         | 0.28877            | 0.87014            | 0.29587            | 0.89030            | 0.07060            | 0.02451            |  |
|              |         | 0.04         | 0.25432            | 0.77613            | 0.28763            | 0.87123            | 0.28987            | 0.07318            |  |
|              |         | 0.06         | 0.20996            | 0.65488            | 0.27548            | 0.84331            | 0.57246            | 0.14470            |  |
|              |         | 0.08         | 0.16633            | 0.53600            | 0.25975            | 0.80733            | 0.85001            | 0.23712            |  |
|              |         | 0.1          | 0.12843            | 0.43337            | 0.24084            | 0.76431            | 1.09034            | 0.34793            |  |
|              | 0.4     | 0.02         | 0.37732            | 0.85272            | 0.39472            | 0.89030            | 0.10921            | 0.02395            |  |
|              |         | 0.04         | 0.31632            | 0.72400            | 0.38420            | 0.87123            | 0.40474            | 0.07144            |  |
|              |         | 0.06         | 0.24705            | 0.57808            | 0.36871            | 0.84331            | 0.74003            | 0.14119            |  |
|              |         | 0.08         | 0.18629            | 0.45068            | 0.34867            | 0.80733            | 1.03350            | 0.23127            |  |
|              |         | 0.1          | 0.13807            | 0.35034            | 0.32460            | 0.76431            | 1.26552            | 0.33923            |  |
| $\mathbf{1}$ | 0.1     | 0.02         | 0.09899            | 0.99547            | 0.09818            | 0.98915            | 0.01455            | 0.02904            |  |
|              |         | 0.04         | 0.09481            | 0.96824            | 0.09448            | 0.96780            | 0.08358            | 0.08729            |  |
|              |         | 0.06         | 0.08810            | 0.92327            | 0.08901            | 0.93654            | 0.19571            | 0.17326            |  |
|              |         | 0.08<br>0.1  | 0.07971<br>0.07048 | 0.86728<br>0.80696 | 0.08190<br>0.07331 | 0.89625<br>0.84808 | 0.3356<br>0.48819  | 0.28470<br>0.41873 |  |
|              |         |              |                    |                    |                    |                    |                    |                    |  |

```
Table 1 (continued)
```

| True value   |         |          | ML estimation |                   | Regr. estimation  |                   | Errors   |            |
|--------------|---------|----------|---------------|-------------------|-------------------|-------------------|----------|------------|
| $\eta-\mu_p$ | $\mu_q$ | $\sigma$ | $\mu_q$       | 一<br>$\eta-\mu_p$ | $\widehat{\mu_q}$ | 一<br>$\eta-\mu_p$ | ML error | Reg. error |
|              | 0.2     | 0.02     | 0.19566       | 0.98276           | 0.19702           | 0.98915           | 0.03892  | 0.02569    |
|              |         | 0.04     | 0.18032       | 0.91755           | 0.19106           | 0.96780           | 0.18083  | 0.07688    |
|              |         | 0.06     | 0.15803       | 0.82211           | 0.18225           | 0.93654           | 0.38771  | 0.15219    |
|              |         | 0.08     | 0.13320       | 0.71589           | 0.17082           | 0.89625           | 0.61808  | 0.24960    |
|              |         | 0.1      | 0.10903       | 0.61312           | 0.15708           | 0.84808           | 0.84168  | 0.36650    |
|              | 0.3     | 0.02     | 0.28877       | 0.96672           | 0.29587           | 0.98915           | 0.07070  | 0.02458    |
|              |         | 0.04     | 0.25432       | 0.86200           | 0.28763           | 0.96780           | 0.29023  | 0.07341    |
|              |         | 0.06     | 0.20996       | 0.72695           | 0.27548           | 0.93654           | 0.57316  | 0.14517    |
|              |         | 0.08     | 0.16633       | 0.59452           | 0.25975           | 0.89625           | 0.85103  | 0.23790    |
|              |         | 0.1      | 0.12843       | 0.48019           | 0.24084           | 0.84808           | 1.09168  | 0.34909    |
|              | 0.4     | 0.02     | 0.37732       | 0.94734           | 0.39472           | 0.98915           | 0.10934  | 0.02402    |
|              |         | 0.04     | 0.31632       | 0.80402           | 0.38420           | 0.96780           | 0.40516  | 0.07168    |
|              |         | 0.06     | 0.24705       | 0.64155           | 0.36871           | 0.93654           | 0.74079  | 0.14166    |
|              |         | 0.08     | 0.18629       | 0.49968           | 0.34867           | 0.89625           | 1.03458  | 0.23205    |
|              |         | 0.1      | 0.13807       | 0.38792           | 0.3246            | 0.84808           | 1.26688  | 0.34039    |

<span id="page-10-0"></span>**Table 2** Example 1. Estimated values and errors for some combinations of the parameters.  $\sigma = 0.02$ .

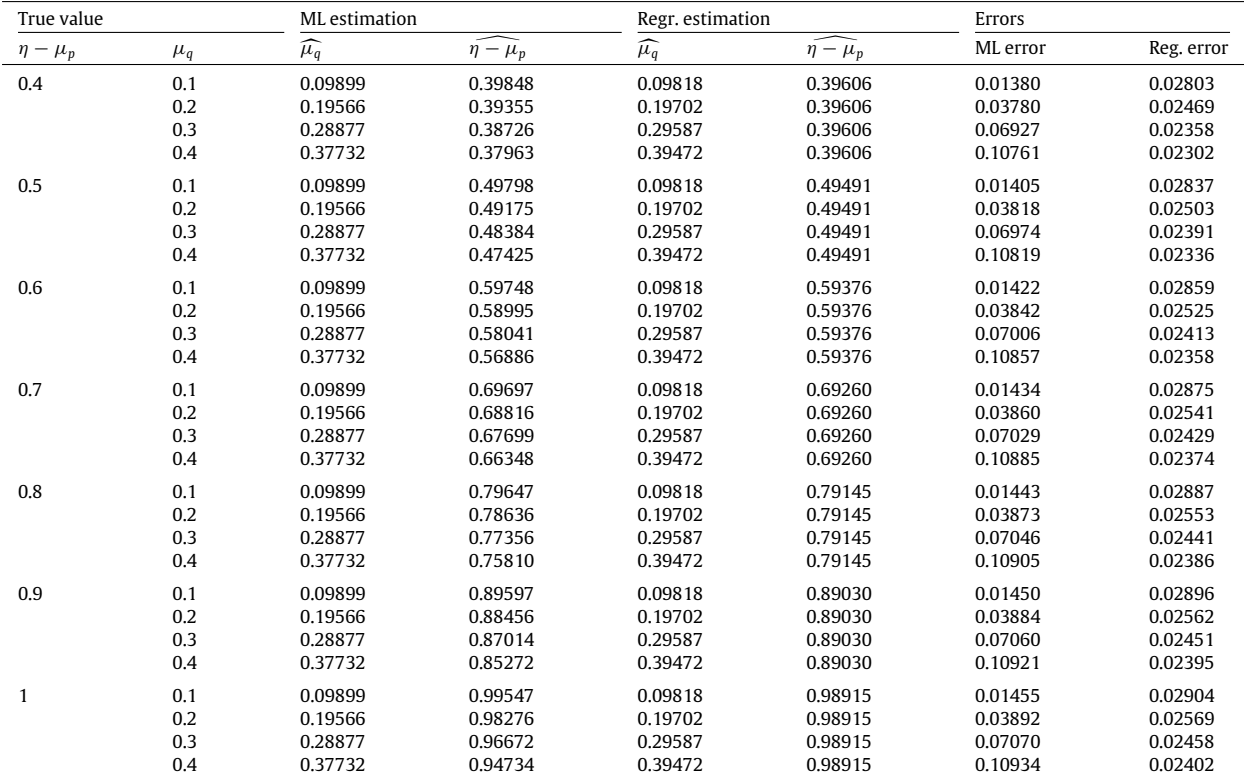

better estimations than the ML procedure. Moreover the errors of both the procedures show a similar trend for the different choices of  $\eta - \mu_p$ . Further, for fixed values of  $\eta - \mu_p$ , the ML error increases as  $\mu_q$  increases whereas the regression error holds essentially constant, showing a negligible decrease. This is more evident in [Fig. 3](#page-11-1) in which the ML and the regression errors are plotted as functions of  $\mu_q$  in the cases  $\sigma = 0.04$  (on the left) and  $\sigma = 0.08$  (on the right).

Indeed, as shown in [Table 2,](#page-10-0) for the regression method, the estimations of  $\eta - \mu_p$  are the same for each value of  $\mu_q$ whereas those for  $\mu_q$  show a little variation. Same conclusions can be drawn from [Table 3](#page-11-0) although in it the errors are bigger.

## *5.2. Example 2: application to real data*

In this subsection we focus on an experimental study in breast cancer xenografts illustrated from the authors in a recent paper (see [Albano](#page-12-11) [et al.,](#page-12-11) [2011\)](#page-12-11). It was observed the growth of *BC297MONp5* from an experimental group of mice. The

<span id="page-11-0"></span>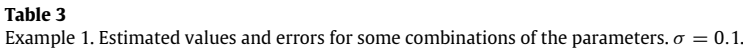

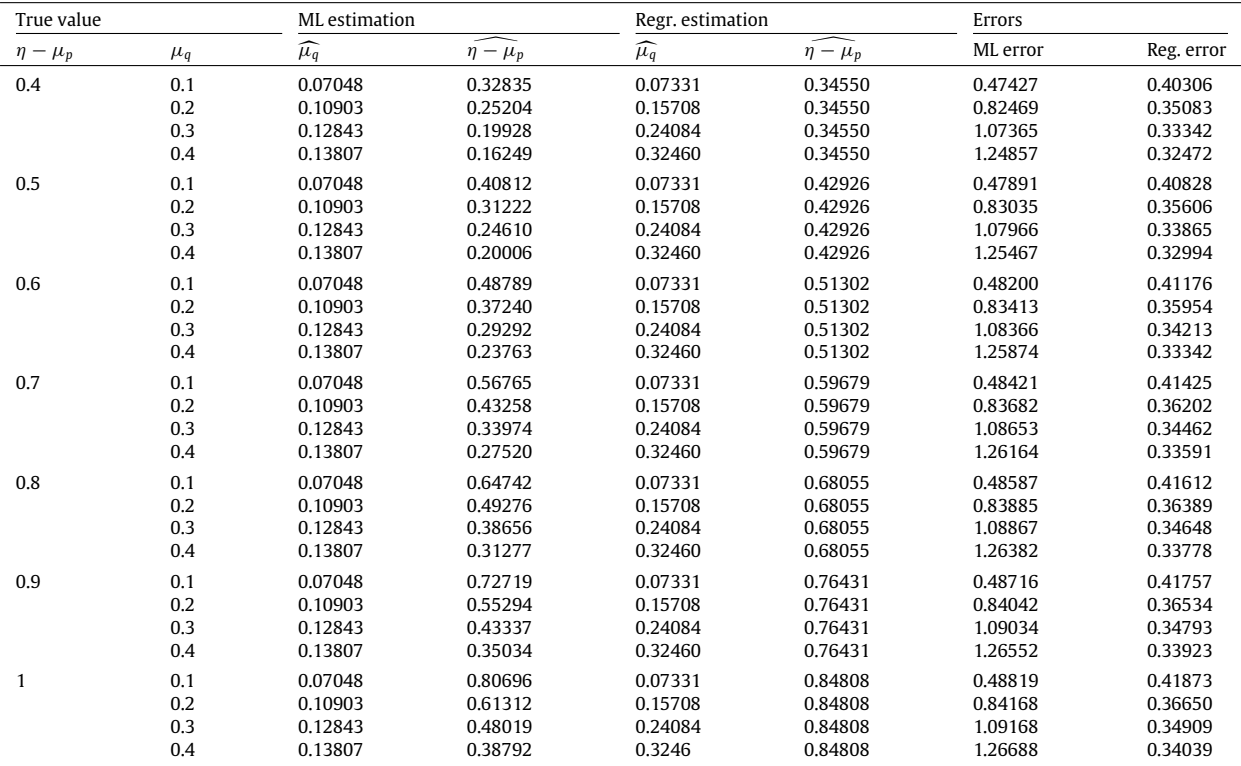

<span id="page-11-1"></span>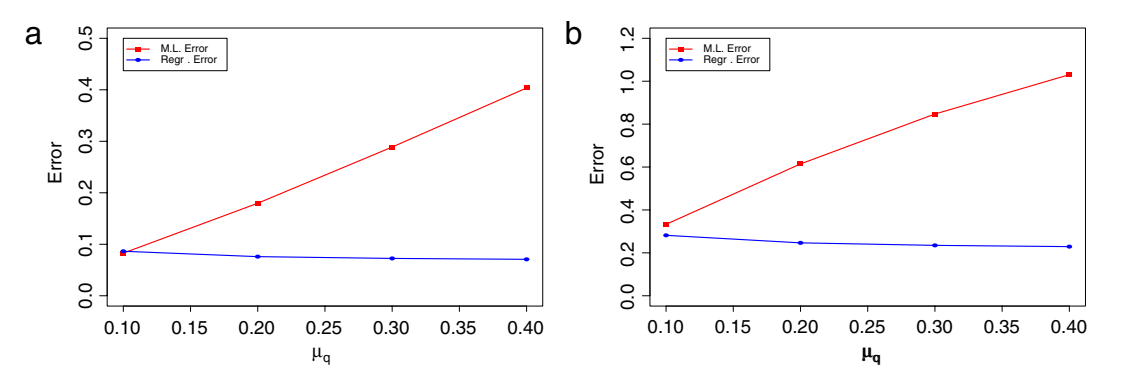

**Fig. 3.** Example 1. ML and regression errors for the cases  $\sigma = 0.04$  (a) and  $\sigma = 0.08$ . In both cases,  $\eta - \mu_p = 0.7$ .

estimations of the parameters, measured in [*days*]<sup>-1</sup>, in the process *X*(*t*) were (see [Albano](#page-12-11) [et al.,](#page-12-11) [2011\)](#page-12-11)

 $\widehat{\alpha} = 0.112784, \quad \widehat{\beta} = 0.0184158, \quad \widehat{\sigma}^2 = 0.010992.$ 

As regards the process  $P(t)$ , we choose  $\eta = 0.7$  and  $\mu_p = \mu_q = 0.1$ . Further, three values for  $\sigma$  are considered: 0.01, 0.05 and 0.1, i.e. the estimated value of  $\sigma$  in the above mentioned study. [Table 4](#page-12-15) summarizes the results. When  $\sigma = 0.01$  (that is, the trajectories have a small variability), both procedures provide good estimations, although the error in the regressionbased procedure is smallest. Nevertheless, the situation is quite different for the other values of  $\sigma$ . Indeed, when  $\sigma = 0.05$ the estimations obtained from the regression method are clearly better than those ones obtained from the ML procedure (the difference between the errors is substantial). Finally, when  $\sigma = 0.1$  the ML method provides an estimation of  $\mu_q$  that is less than zero, that is an inadmissible value of  $\mu_q$ .

In [Fig. 4](#page-12-16) the likelihood equation [\(33\)](#page-6-4) is plotted as function of  $\mu_q$  choosing  $\sigma = 0.05$  (on the left) and  $\sigma = 0.1$  (on the right). Note that the difference between the ML estimate and the real value of  $\mu_q$  increases as  $\sigma$  increases.

*G. Albano et al. / Computational Statistics and Data Analysis 56 (2012) 1723–1736* 1735

<span id="page-12-15"></span>**Table 4** Example 2. Estimated values and errors.  $\eta = 0.7$ ,  $\mu_p = \mu_q = 0.1$ .

|          | ML estimation       |                        | Regr. estimation |                 | Errors   |            |  |
|----------|---------------------|------------------------|------------------|-----------------|----------|------------|--|
| $\sigma$ | $\widehat{\mu}_{a}$ | $\mu_{\rm n}$<br>$n -$ | ∽<br>μ           | 一<br>$-\mu_{n}$ | ML error | Reg. error |  |
| 0.01     | 0.094810            | 0.573896               | 0.103629         | 0.601960        | 0.095404 | 0.039556   |  |
| 0.05     | 0.035460            | 0.307715               | 0.098126         | 0.586658        | 1.132540 | 0.040970   |  |
| 0.1      | $-0.013472$         | 0.127034               | 0.071567         | 0.511487        | 1.923000 | 0.431842   |  |

<span id="page-12-16"></span>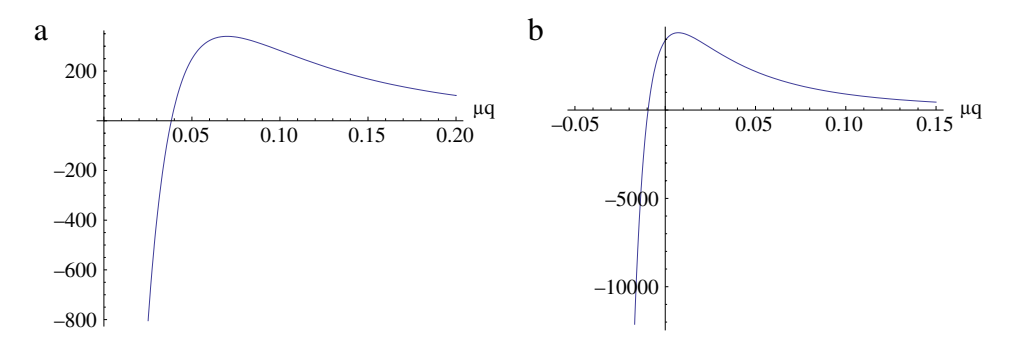

**Fig. 4.** Example 2. Likelihood equation [\(33\)](#page-6-4) for  $\mu_q$  for  $\sigma = 0.05$  (a) and  $\sigma = 0.1$  (b).

#### **6. Concluding remarks**

In this work a two-compartment model to describe tumor dynamics is discussed. More precisely, the tumor population is split in a proliferating and a quiescent compartment, the first one characterized by a non-negative birth rate and the second one characterized by a zero birth rate. The transitions between the two compartment are regulated by two positive rates, generally depending on the whole tumor size. The estimation of involved rates in the proliferative and quiescent populations is performed using two different procedures: the first one consisting in ML method and the second one based on the linear regression. A simulation study and an application to real data permit to argue that the regression-based method works better with respect the ML method.

We point out that this work opens the way to a further generalization in the estimation of the growth rates in tumor dynamics so to better understand how a therapy protocol acts on different compartments in a tumor population. Indeed, a therapy protocol leads to a change of the growth rates in the tumor population  $X(t)$  and consequently in the proliferating and quiescent populations. So a procedure to estimate the involved rates permits to compare different protocols through the analysis of experimental data obtained from in vitro studies.

#### **References**

<span id="page-12-9"></span>Albano, G., Giorno, V., 2006. A stochastic model in tumor growth. Journal of Theoretical Biology 242, 329–336.

- <span id="page-12-10"></span>Albano, G., Giorno, V., 2008. Towards a stochastic two-compartment model in tumor growth. Scientiae Mathematicae Japonicae 67 (2), 305–318.
- <span id="page-12-11"></span>Albano, G., Giorno, V., Román-Román, P., Torres-Ruiz, F., 2011. Inferring the effect of therapy on tumors showing stochastic Gompertzian growth. Journal of Theoretical Biology 276, 67–77.
- <span id="page-12-4"></span>Cameron, D.A., Ritchie, A.A., Langdon, S., Anderson, T.J., Miller, W.R., 1997. Tamoxifen induced apoptosis in ZR-75 breast cancer xenografts antedates tumour regression. Breast Cancer Research and Treatment 45, 99–107.
- <span id="page-12-5"></span>Cameron, D.A., Ritchie, A.A., Miller, W.R., 2001. The relative importance of proliferation and cell death in breast cancer growth and response to tamoxifen. European Journal of Cancer 37, 1545–1553.

<span id="page-12-1"></span>Castorina, P., Zappalà, D., 2006. Tumor Gompertzian growth by cellular energetic balance. Physica A: Statistical Mechanics and its Applications 365 (2), 473–480.

<span id="page-12-14"></span>D'Onofrio, A., Fasano, A., Monechi, B., 2011. A generalization of Gompertz law compatible with the Gyllenberg–Webb theory for tumour growth. Mathematical Biosciences 230, 45–54.

<span id="page-12-0"></span>de Pillis, L.G., Fister, K.R., Gu, W., Collins, C., Daub, M., Gross, D., Moore, J., Preskill, B., 2009. Mathematical model creation for cancer chemo-immunotherapy. Computational and Mathematical Methods in Medicine 10 (3), 165–184.

<span id="page-12-2"></span>de Vladar, H.P., Gonzalez, J.A., Rebolledo, M., 2003. New-late intensification schedules for cancer treatments. Acta Cientifica Venezolana 54, 263–276.

<span id="page-12-3"></span>de Vladar, H.P., Gonzalez, J.A., 2004. Dynamic response of cancer under the influence of immunological activity and therapy. Journal of Theoretical Biology 227, 335–348.

<span id="page-12-7"></span><span id="page-12-6"></span>Feizabadi, M.S., Volk, C., Hirschbeck, S., 2008. A two-compartment model interacting with dynamic drugs. Applied Mathematical Letters 22, 1205–1209. Freyer, J.P., Sutherland, R.M., 1986. Regulation of growth saturation and development of necrosis in EMT6/R0 multicellular spheroids by the glucose and

<span id="page-12-12"></span>oxygen supply. Cancer Research 46, 3504–3512. Gyllenberg, M., Webb, G.F., 1989. Quiescence as an explanation of Gompertzian tumor growth. Growth Development and Aging 53, 25–33.

<span id="page-12-13"></span>Helmlinger, G., Netti, P.A., Lichtenbeld, H.C., Melder, R.J., Jain, R.K., 1997. Solid stress inhibits the growth of multicellular tumor spheroids. Nature Biotechnology 15, 778–783.

<span id="page-12-8"></span>Kozusko, F., Bajzer, Z., 2003. Combining Gompertzian growth and cell population dynamics. Mathematical Biosciences 185, 153–167.

<span id="page-13-2"></span><span id="page-13-0"></span>Kozusko, F., Bourdeau, M., 2007. A unified model of sigmoid tumour growth based on cell proliferation and quiescence. Cell Proliferation 40, 824–834.<br>Parfitt, A.M., Fyhrie, D.P., 1997. Gompertzian growth curves in parathyr

<span id="page-13-1"></span>341–349. Sachs, R.K., Hlatky, L.R., Hahnfeldt, P., 2001. Simple ODE models of tumor growth and anti-angiogenic or radiation treatment. Mathematical and Computer Modelling 33, 1297–1305.